### Control Variates

- Use the analytic solution of a "similar" yet "simpler" problem to improve the solution.
- Suppose we want to estimate  $E[X]$  and there exists a random variable Y with a known mean  $\mu \triangleq E[Y]$ .
- Then  $W \stackrel{\Delta}{=} X + \beta(Y \mu)$  can serve as a "controlled" estimator of  $E[X]$  for any constant  $\beta$ .
	- **–** $-$  However  $\beta$  is chosen, W remains an unbiased estimator of  $E[X]$  as

$$
E[W] = E[X] + \beta E[Y - \mu] = E[X].
$$

## Control Variates (continued)

• Note that

$$
\text{Var}[W] = \text{Var}[X] + \beta^2 \text{Var}[Y] + 2\beta \text{Cov}[X, Y],\tag{115}
$$

• Hence  $W$  is less variable than  $X$  if and only if  $\beta^2 \mathop{\rm Var}\nolimits[\, Y \, ] + 2\beta \mathop{\rm Cov}\nolimits[\, X,Y\, ] <$  $(116)$ 

## Control Variates (concluded)

- The success of the scheme clearly depends on both  $\beta$ and the choice of Y.
	- **–** American options can be priced by choosing Y to be the otherwise identical European option and  $\mu$  the Black-Scholes formula. a
	- Arithmetic Asian options can be priced by choosing Y to be the otherwise identical geometric Asian option's price and  $\beta = -1$ .
- This approach is much more effective than the  $\text{antithetic-variates method.}^{\text{b}}$

<sup>a</sup>Hull & White  $(1988)$ .  $b$ Boyle, Broadie, & Glasserman (1997).

# Choice of Y

- In general, the choice of Y is ad hoc,<sup>a</sup> and experiments must be performed to confirm the wisdom of the choice.
- Try to match calls with calls and puts with puts.<sup>b</sup>
- On many occasions, Y is a discretized version of the derivative that gives  $\mu$ .
	- **–** Discretely monitored geometric Asian option vs. the continuously monitored version.<sup>c</sup>
- The discrepancy can be large (e.g., lookback options).<sup>d</sup>

<sup>a</sup>But see Dai (B82506025, R86526008, D8852600), Chiu (R94922072), & Lyuu (2015, 2018).  $b$ Contributed by Ms. Teng, Huei-Wen (R91723054) on May 25, 2004.

 $c$ Priced by formulas (53) on p. 424.

<sup>d</sup>Contributed by Mr. Tsai, Hwai (R92723049) on May 12, 2004.

## Optimal Choice of  $β$

• Equation (115) on p. <sup>856</sup> is minimized when

$$
\beta = -\text{Cov}[X, Y]/\text{Var}[Y].
$$

**–** It is called beta in the book.

• For this specific  $\beta$ ,

Var[*W*] = Var[*X*] - 
$$
\frac{\text{Cov}[X, Y]^2}{\text{Var}[Y]}
$$
 = (1 -  $\rho_{X,Y}^2$ ) Var[*X*],

where  $\rho_{X,Y}$  is the correlation between X and Y.

# Optimal Choice of  $\beta$  (continued)

- Note that the variance can never be increased with the optimal choice.
- Furthermore, the stronger  $X$  and  $Y$  are correlated, the greater the reduction in variance.
- For example, if this correlation is nearly perfect  $(\pm 1)$ , we could control  $X$  almost exactly.

# Optimal Choice of  $\beta$  (continued)

- Typically, neither  $Var[Y]$  nor  $Cov[X, Y]$  is known.
- Therefore, we cannot obtain the maximum reduction in variance.
- We can guess these values and hope that the resulting W does indeed have a smaller variance than X.
- A second possibility is to use the simulated data to estimate these quantities.
	- **–**– How to do it efficiently in terms of time and space?

# Optimal Choice of  $\beta$  (concluded)

- Observe that  $-\beta$  has the same sign as the correlation between  $X$  and  $Y$ .
- Hence, if X and Y are positively correlated,  $\beta < 0$ , then X is adjusted downward whenever  $Y > \mu$  and upward otherwise.
- The opposite is true when  $X$  and  $Y$  are negatively correlated, in which case  $\beta > 0$ .
- Suppose a suboptimal  $\beta + \epsilon$  is used instead.
- The variance increases by only  $\epsilon^2 \text{Var}[Y]$ .<sup>a</sup>

<sup>a</sup>Han & Y. Lai (2010).

# A Pitfall

- A potential <sup>p</sup>itfall is to sample X and Y *independently*.
- $\bullet$ In this case,  $Cov[X, Y] = 0$ .
- Equation (115) on p. <sup>856</sup> becomes

Var[  $W$  ] = Var[  $X$  ] +  $\beta^2$  Var[  $Y$  ].

- So whatever Y is, the variance is *increased*!
- •Lesson: X and Y must be correlated.

#### Problems with the Monte Carlo Method

- The error bound is only probabilistic.
- The probabilistic error bound of  $O(1/\sqrt{N})$  does not benefit from regularity of the integrand function.
- The requirement that the points be independent random samples are wasteful because of clustering.
- In reality, pseudorandom numbers generated by completely deterministic means are used.
- Monte Carlo simulation exhibits <sup>a</sup> great sensitivity on the seed of the pseudorandom-number generator.

# *Matrix Computation*

To set up <sup>a</sup> philosophy against physics is rash; philosophers who have done so have always ended in disaster. — Bertrand Russell

## Definitions and Basic Results

- Let  $A \stackrel{\Delta}{=}$  $\triangleq [a_{ij}]_{1\leq i\leq m, 1\leq j\leq n}$ , or simply  $A \in \mathbb{R}^{m \times n}$ , denote an  $m \times n$  matrix.
- It can also be represented as  $[a_1, a_2, \ldots, a_n]$  where  $a_i \in \boldsymbol{R}^m$  are vectors.

**–** Vectors are column vectors unless stated otherwise.

- A is a square matrix when  $m = n$ .
- The rank of <sup>a</sup> matrix is the largest number of linearly independent columns.

#### Definitions and Basic Results (continued)

- A square matrix A is said to be symmetric if  $A^T = A$ .
- $\bullet$ • A real  $n \times n$  matrix

$$
A \stackrel{\Delta}{=} [a_{ij}]_{i,j}
$$

is diagonally dominant if  $|a_{ii}| > \sum_{j \neq i} |a_{ij}|$  for  $1\leq i\leq n$ .

Such matrices are nonsingular.

• The identity matrix is the square matrix

 $I\triangleq$  $\triangleq \text{diag}[\,1,1,\ldots\,,1\,].$ 

#### Definitions and Basic Results (concluded)

- A matrix has full column rank if its columns are linearly independent.
- A real symmetric matrix  $A$  is positive definite if

$$
x^{\mathrm{T}} A x = \sum_{i,j} a_{ij} x_i x_j > 0
$$

for any nonzero vector  $x$ .

• A matrix A is positive definite if and only if there exists a matrix W such that  $A = W<sup>T</sup>W$  and W has full column rank.

## Cholesky Decomposition

• Positive definite matrices can be factored as

$$
A = LL^{\mathrm{T}},
$$

called the Cholesky decomposition.

 $-$  Above, L is a lower triangular matrix.

## Generation of Multivariate Distribution

• Let *x*  $\Delta$  $\triangleq [x_1, x_2, \ldots, x_n]^{T}$  be a vector random variable with a positive definite covariance matrix C.

• As usual, assume  $E[\boldsymbol{x}] = \boldsymbol{0}$ .

- •• This covariance structure can be matched by  $Py$ .
	- **–** *y* Δ $\triangleq [y_1, y_2, \ldots, y_n]^{\mathrm{T}}$  is a vector random variable with a covariance matrix equal to the identity matrix.

 $-C = PP^{\mathrm{T}}$  is the Cholesky decomposition of  $C^{\mathrm{a}}$ .

<sup>a</sup>What if C is not positive definite? See Y. Y. Lai (R93942114) & Lyuu (2007).

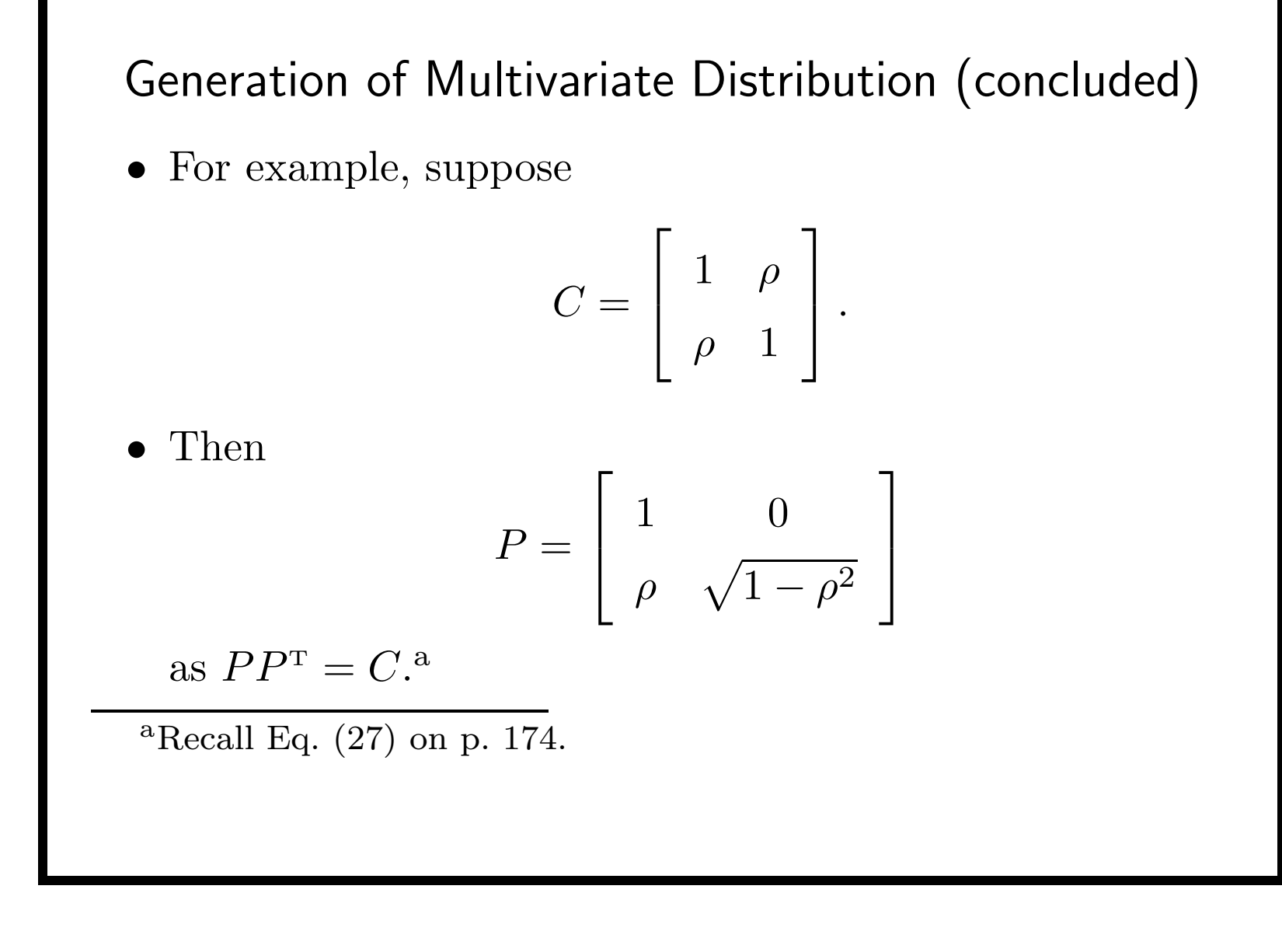

## Generation of Multivariate Normal Distribution

- Suppose we want to generate the multivariate normal distribution with a covariance matrix  $C = PP^{\mathrm{T}}$ .
	- **–** First, generate independent standard normal distributions  $y_1, y_2, \ldots, y_n$ .

**–** Then

$$
P[y_1, y_2, \ldots, y_n]^{\mathrm{T}}
$$

has the desired distribution.

These steps can then be repeated.

#### Multivariate Derivatives Pricing

- Generating the multivariate normal distribution is essential for the Monte Carlo pricing of multivariate derivatives (pp. 772ff).
- $\bullet$ • For example, the rainbow option on  $k$  assets has payoff

$$
\max(\max(S_1, S_2, \ldots, S_k) - X, 0)
$$

at maturity.

• The closed-form formula is a multi-dimensional integral.<sup>a</sup>

```
<sup>a</sup>Johnson (1987); Chen (D95723006) & Lyuu (2009).
```
#### Multivariate Derivatives Pricing (concluded)

- Suppose  $dS_j/S_j = r dt + \sigma_j dW_j$ ,  $1 \le j \le k$ , where C is the correlation matrix for  $dW_1, dW_2, \ldots, dW_k$ .
- Let  $C = PP^{\mathrm{T}}$ .
- Let  $\xi$  consist of k independent random variables from  $N(0, 1)$ .
- Let  $\xi' = P\xi$ .
- Similar to Eq.  $(114)$  on p. 816,

$$
S_{i+1} = S_i e^{(r - \sigma_j^2/2) \Delta t + \sigma_j \sqrt{\Delta t}} \xi'_j, \quad 1 \le j \le k.
$$

## Least-Squares Problems

• The least-squares (LS) problem is concerned with

 $\min_{x \in R^n}$   $\parallel Ax - b \parallel,$ 

where  $A \in \mathbf{R}^{m \times n}$ ,  $b \in \mathbf{R}^m$ , and  $m \geq n$ .

- The LS problem is called regression analysis in statistics and is equivalent to minimizing the mean-square error.
- •Often written as

$$
Ax = b.
$$

## Polynomial Regression

- In polynomial regression,  $x_0 + x_1x + \cdots + x_nx^n$  is used to fit the data  $\{(a_1,b_1),(a_2,b_2),\ldots,(a_m,b_m)\}.$
- This leads to the LS problem,

$$
\begin{bmatrix} 1 & a_1 & a_1^2 & \cdots & a_1^n \\ 1 & a_2 & a_2^2 & \cdots & a_2^n \\ \vdots & \vdots & \vdots & \ddots & \vdots \\ 1 & a_m & a_m^2 & \cdots & a_m^n \end{bmatrix} \begin{bmatrix} x_0 \\ x_1 \\ \vdots \\ x_n \end{bmatrix} = \begin{bmatrix} b_1 \\ b_2 \\ \vdots \\ b_m \end{bmatrix}
$$

• Consult p. 273 of the textbook for solutions.

.

### American Option Pricing by Simulation

- The continuation value of an American option is the conditional expectation of the payoff from keeping the option alive now.
- The option holder must compare the immediate exercise value and the continuation value.
- In standard Monte Carlo simulation, each path is treated independently of other paths.
- But the decision to exercise the option cannot be reached by looking at one path alone.

## The Least-Squares Monte Carlo Approach

- The continuation value can be estimated from the cross-sectional information in the simulation by using least squares.<sup>a</sup>
- The result is <sup>a</sup> function (of the state) for estimating the continuation values.
- Use the function to estimate the continuation value for each path to determine its cash flow.
- This is called the least-squares Monte Carlo (LSM) approach.

<sup>a</sup>Longstaff & Schwartz  $(2001)$ .

## The Least-Squares Monte Carlo Approach (concluded)

- The LSM is provably convergent.<sup>a</sup>
- The LSM can be easily parallelized.<sup>b</sup>
	- Partition the paths into subproblems and perform LSM on each of them independently.
	- **–** The speedup is close to linear (i.e., proportional to the number of cores).
- Surprisingly, accuracy is not affected.

<sup>a</sup>Clément, Lamberton, & Protter (2002); Stentoft (2004). <sup>b</sup>K. Huang (B96902079, R00922018) (2013); C. W. Chen (B97902046, R01922005) (2014); C. W. Chen (B97902046, R01922005), K. Huang (B96902079, R00922018) & Lyuu (2015).

## A Numerical Example

- Consider <sup>a</sup> 3-year American put on <sup>a</sup> non-dividend-paying stock.
- The put is exercisable at years 0, 1, 2, and 3.
- The strike price  $X = 105$ .
- The annualized riskless rate is  $r = 5\%$ .
	- The annual discount factor hence equals 0.951229.
- The current stock price is 101.
- We use only 8 price paths to illustrate the algorithm.

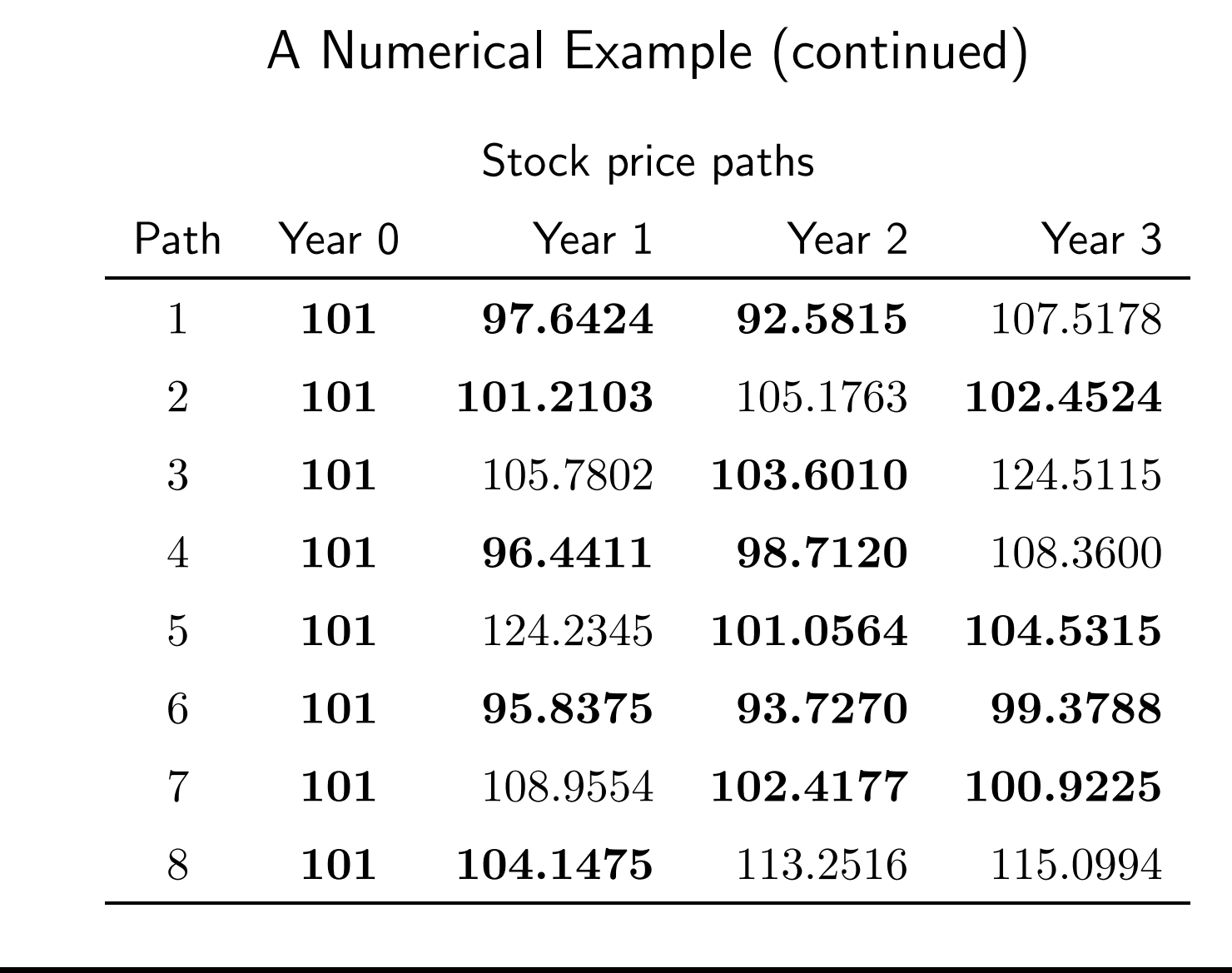

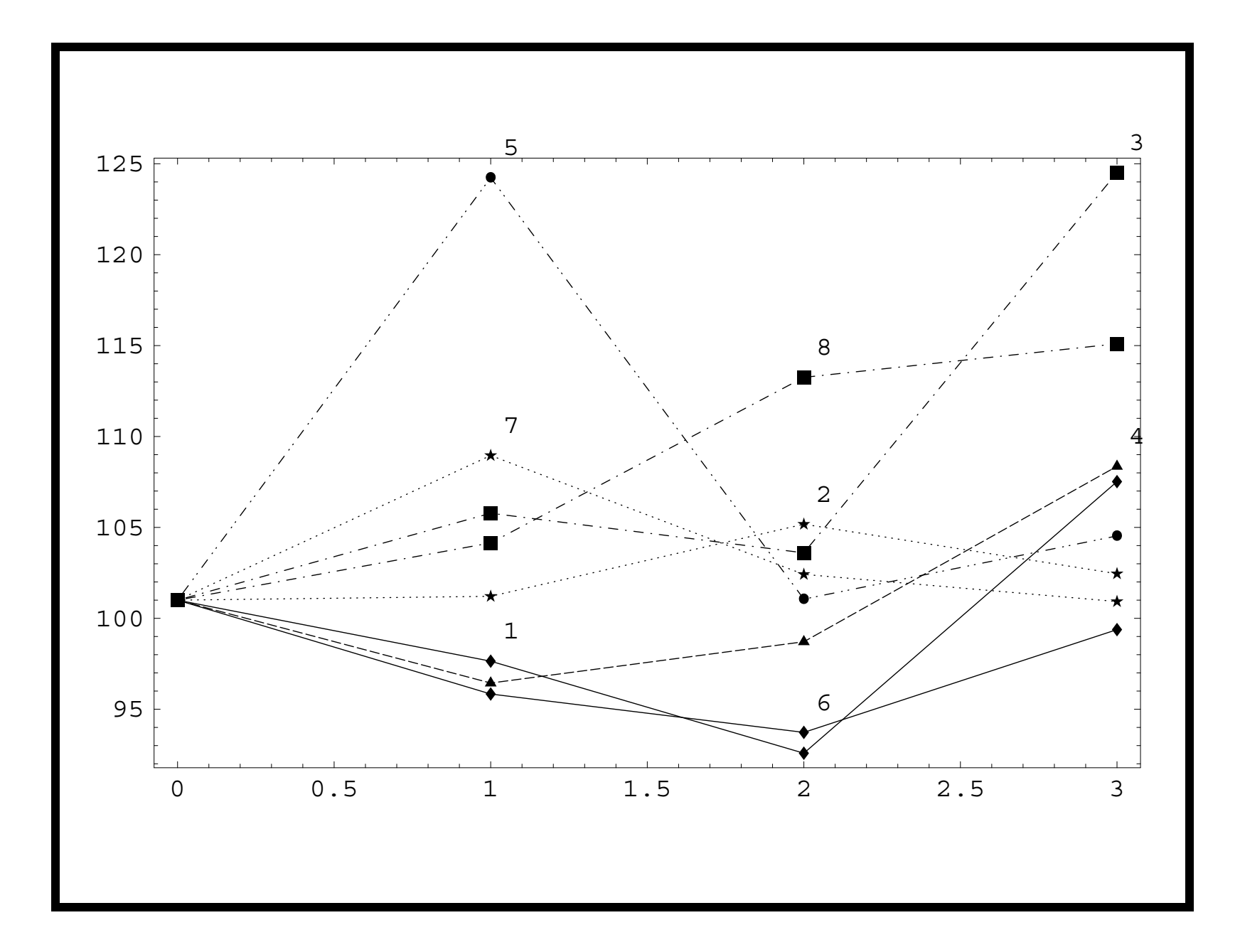

- We use the basis functions  $1, x, x^2$ .
	- **–**– Other basis functions are possible.<sup>a</sup>
- The plot next page shows the final estimated optimal exercise strategy given by LSM.
- We now proceed to tackle our problem.
- The idea is to calculate the cash flow along each path, using information from *all* paths.

<sup>a</sup>Laguerre polynomials, Hermite polynomials, Legendre polynomials, Chebyshev polynomials, Gedenbauer polynomials, and Jacobi polynomials.

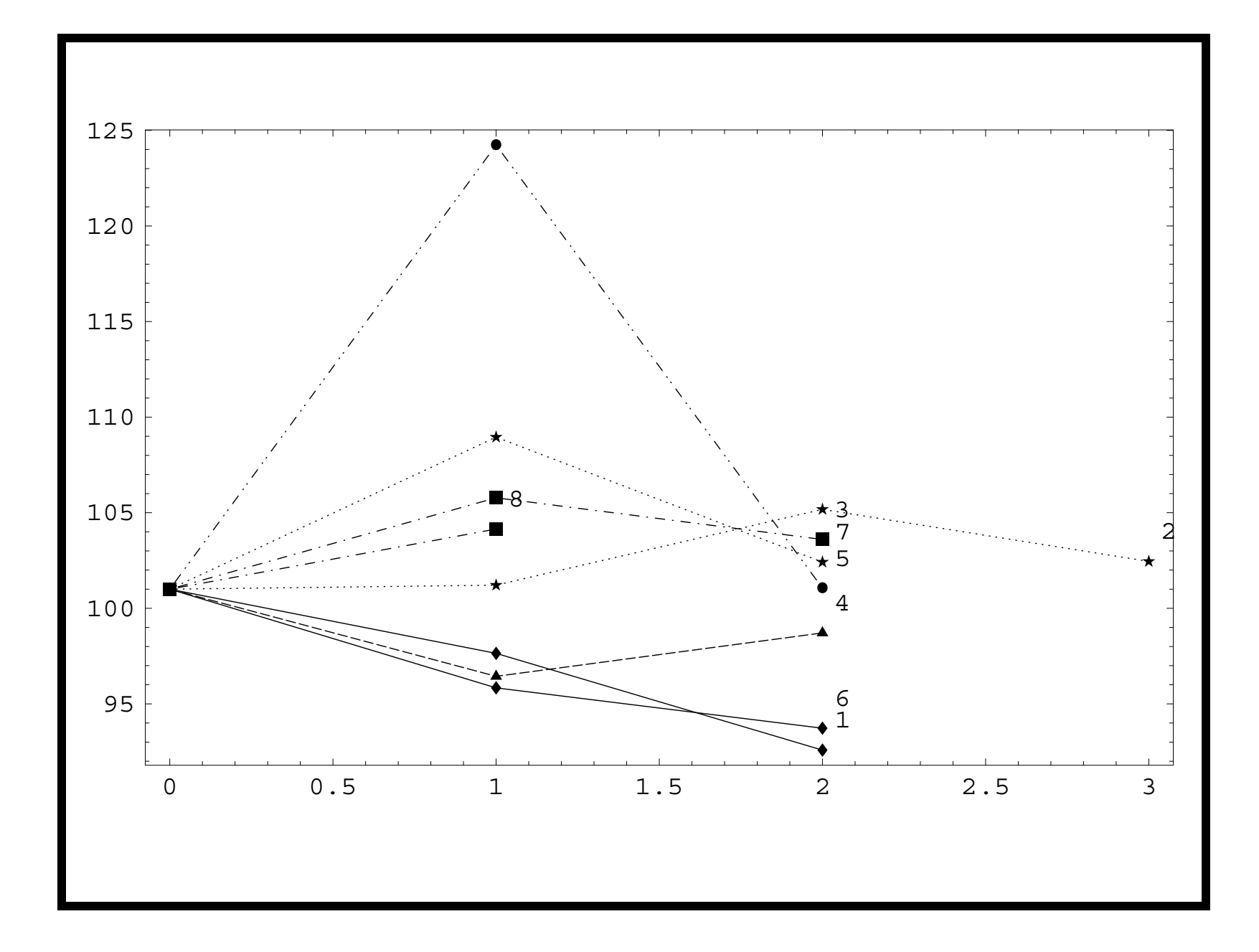

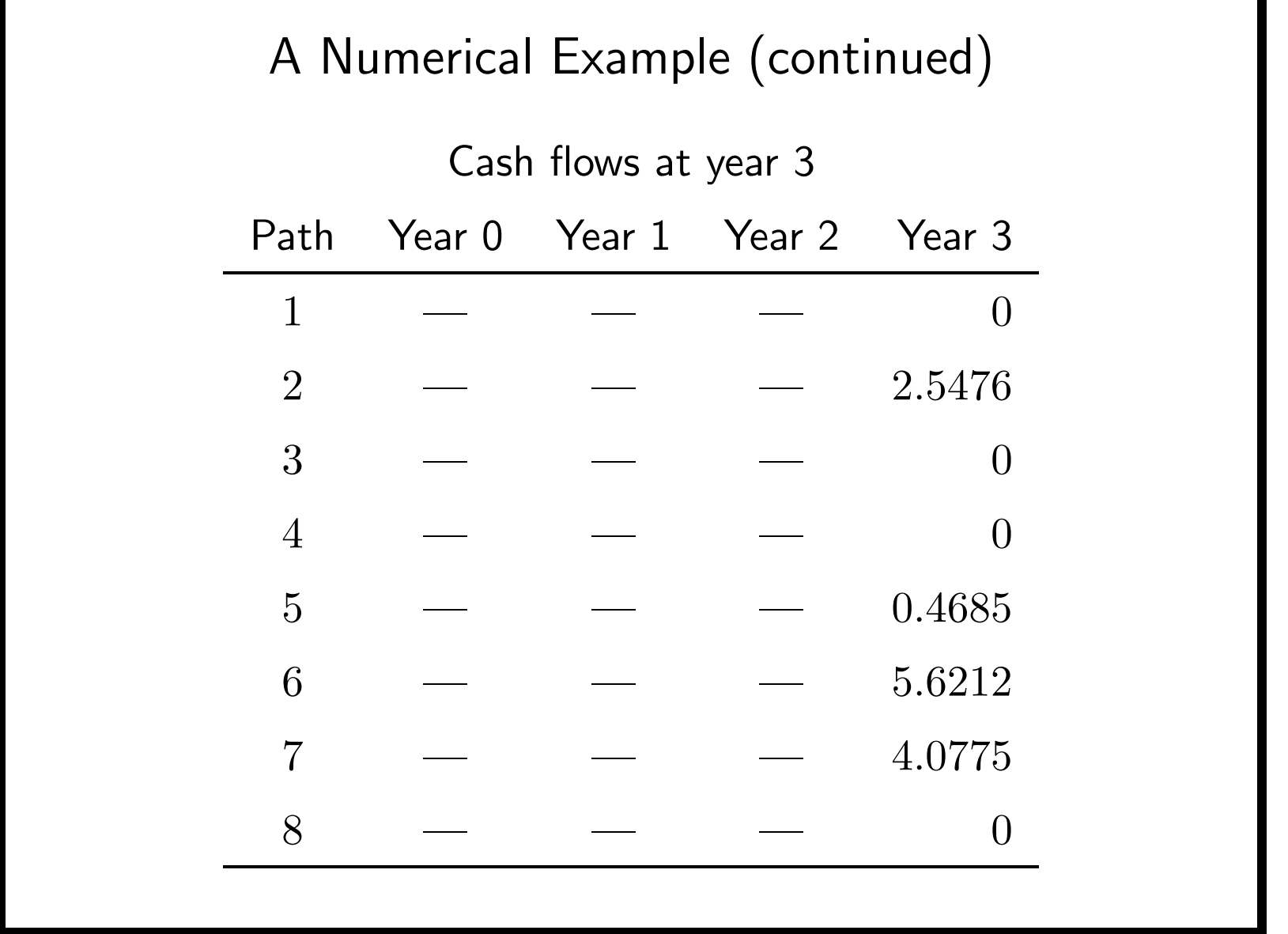

н

- The cash flows at year 3 are the exercise value if the put is in the money.
- Only 4 paths are in the money: 2, 5, 6, 7.
- Some of the cash flows may not occur if the put is exercised earlier, which we will find out step by step.
- $\bullet$ Incidentally, the *European* counterpart has <sup>a</sup> value of

$$
0.951229^{3} \times \frac{2.5476 + 0.4685 + 5.6212 + 4.0775}{8} = 1.3680.
$$

- We move on to year 2.
- For each state that is in the money at year 2, we must decide whether to exercise it.
- There are 6 paths for which the put is in the money: 1, 3, 4, 5, 6, <sup>7</sup> (p. 882).
- Only in-the-money paths will be used in the regression because they are where early exercise is relevant.
	- **–**If there were none, we would move on to year 1.

- Let x denote the stock prices at year 2 for those 6 paths.
- Let y denote the corresponding discounted future cash flows (at year 3) if the put is not exercised at year 2.

Regression at year 2

| y                        | $\mathcal{X}$ | Path           |
|--------------------------|---------------|----------------|
| $0 \times 0.951229$      | 92.5815       | $\mathbf 1$    |
|                          |               | $\overline{2}$ |
| $0 \times 0.951229$      | 103.6010      | 3              |
| $0 \times 0.951229$      | 98.7120       | $\overline{A}$ |
| $0.4685 \times 0.951229$ | 101.0564      | $\overline{5}$ |
| $5.6212 \times 0.951229$ | 93.7270       | 6              |
| $4.0775 \times 0.951229$ | 102.4177      | 7              |
|                          |               | $8\,$          |
- We regress y on 1, x, and  $x^2$ .
- The result is

 $f(x) = 22.08$  $-0.313114 \times x + 0.00106918 \times x$ 2.

- $f(x)$  estimates the continuation value conditional on the stock price at year 2.
- We next compare the immediate exercise value and the continuation value. a

<sup>a</sup>The  $f(102.4177)$  entry on the next page was corrected by Mr. Tu, Yung-Szu (B79503054, R83503086) on May 25, 2017.

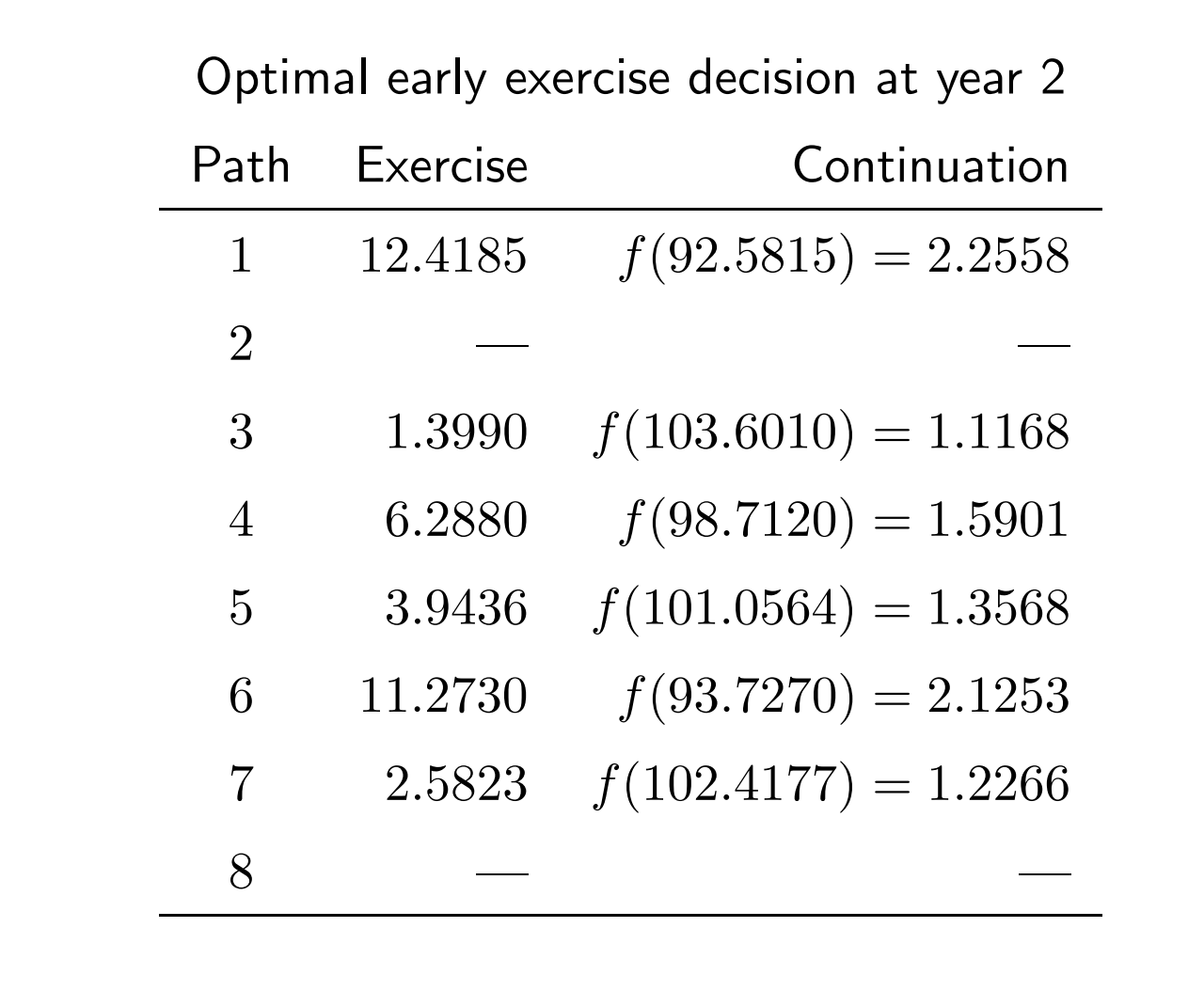

-<sup>c</sup> 2018 Prof. Yuh-Dauh Lyuu, National Taiwan University Page 892

- Amazingly, the put should be exercised in all 6 paths: 1, 3, 4, 5, 6, 7.
- Now, any positive cash flow at year 3 should be set to zero or overridden for these paths as the put is exercised before year <sup>3</sup> (p. 882).

**–** $-$  They are paths 5, 6, 7.

• The cash flows on p. 886 become the ones on next slide.

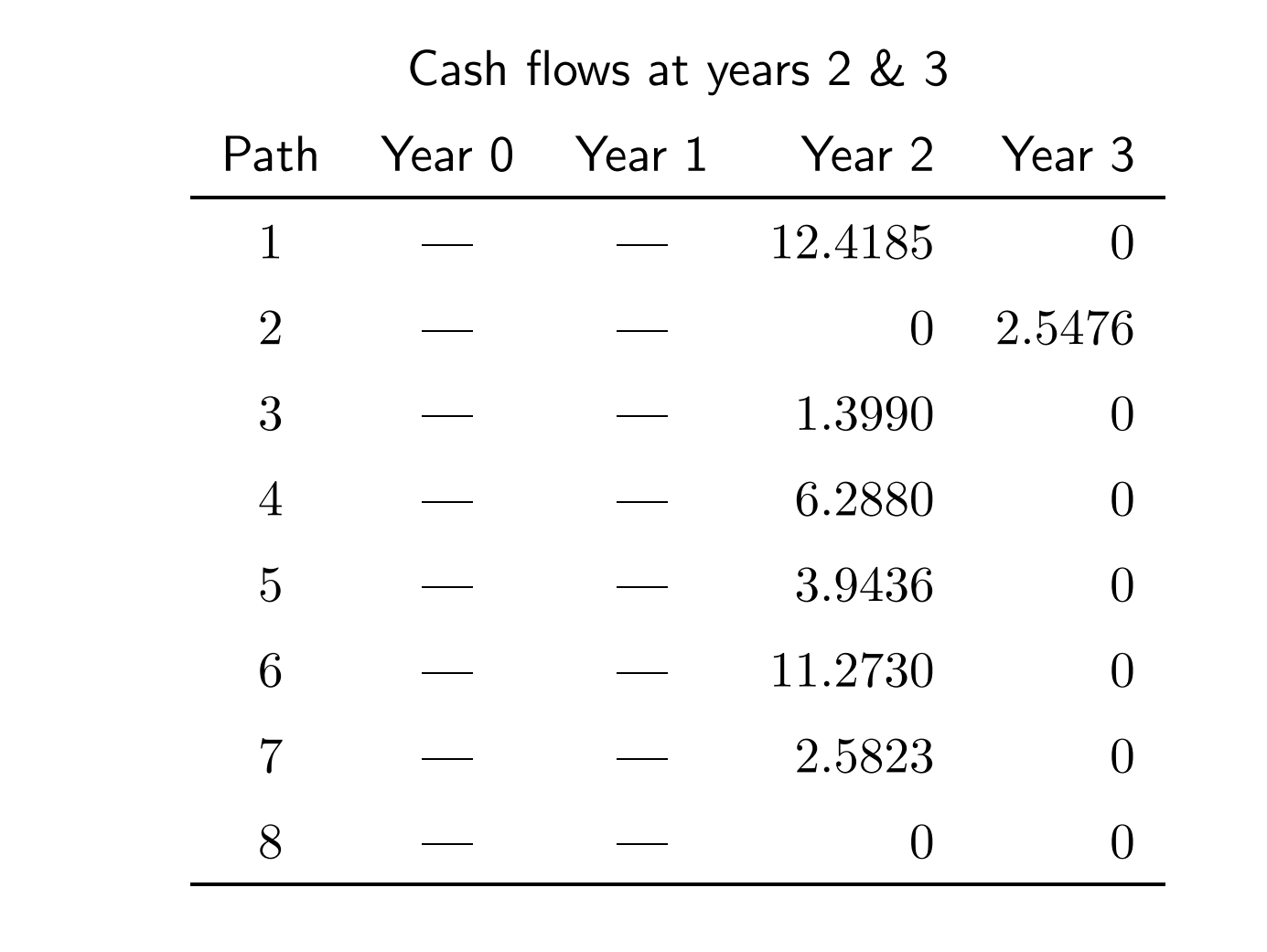

- We move on to year 1.
- For each state that is in the money at year 1, we must decide whether to exercise it.
- There are 5 paths for which the put is in the money: 1, 2, 4, 6, <sup>8</sup> (p. 882).
- Only in-the-money paths will be used in the regression because they are where early exercise is relevant.
	- **–**If there were none, we would move on to year 0.

- Let x denote the stock prices at year 1 for those 5 paths.
- Let y denote the corresponding discounted future cash flows if the put is not exercised at year 1.
- From p. 894, we have the following table.

Regression at year 1

| y                          | $\mathcal{X}$ | Path           |
|----------------------------|---------------|----------------|
| $12.4185 \times 0.951229$  | 97.6424       | $\mathbf{1}$   |
| $2.5476 \times 0.951229^2$ | 101.2103      | $\overline{2}$ |
|                            |               | 3              |
| $6.2880 \times 0.951229$   | 96.4411       | $\overline{4}$ |
|                            |               | 5              |
| $11.2730 \times 0.951229$  | 95.8375       | 6              |
|                            |               | 7              |
|                            | 104.1475      | 8              |

- We regress y on 1, x, and  $x^2$ .
- $\bullet$ The result is

 $f(x) = -420.964 + 9.78113 \times x - 0.0551567 \times x$ 2.

- $f(x)$  estimates the continuation value conditional on the stock price at year 1.
- We next compare the immediate exercise value and the continuation value.

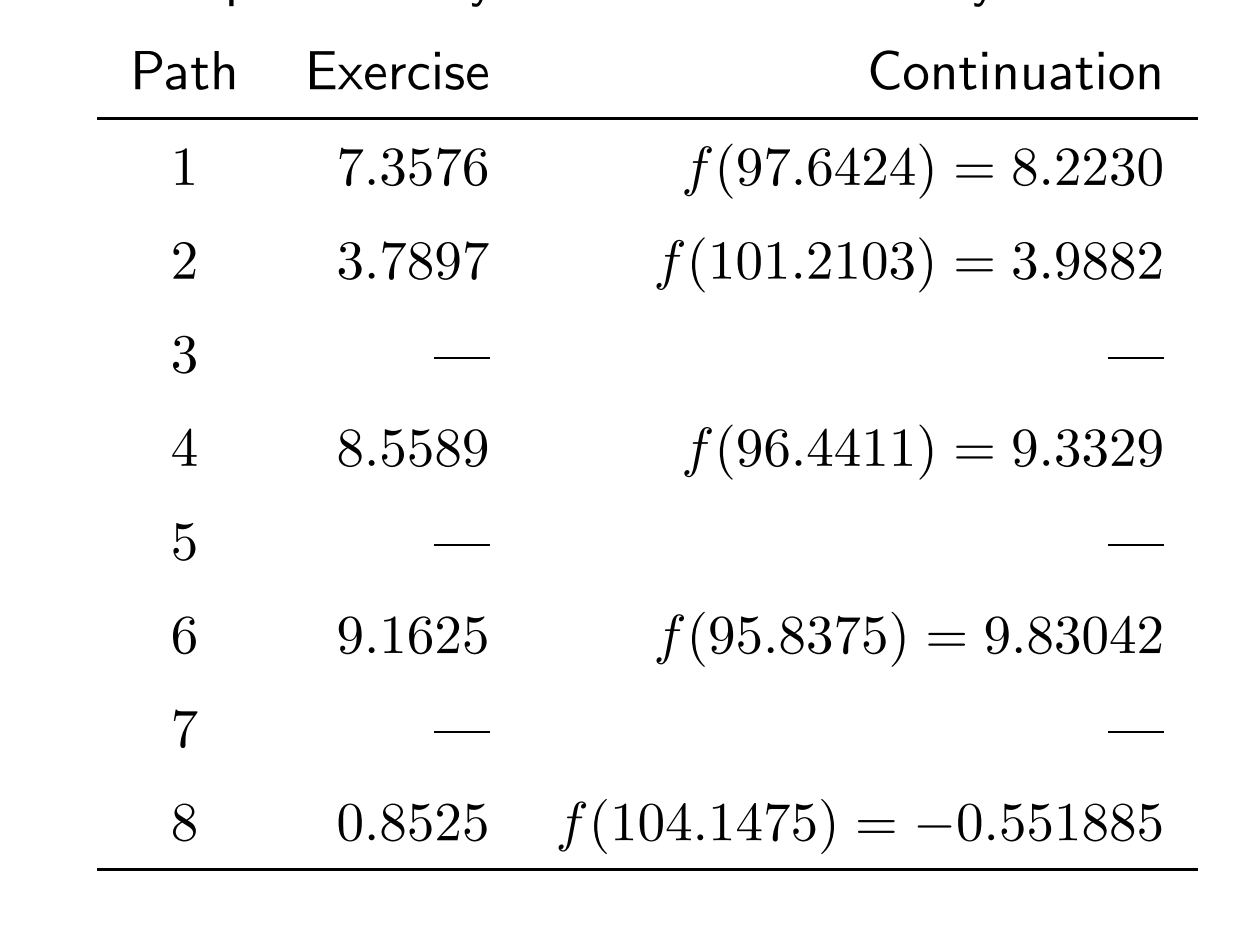

Optimal early exercise decision at year 1

- The put should be exercised for 1 path only: 8.
	- $-$  Note that  $f(104.1475) < 0.$
- Now, any positive future cash flow should be set to zero or overridden for this path.
	- **–** But there is none.
- The cash flows on p. 894 become the ones on next slide.
- They also confirm the plot on p. 885.

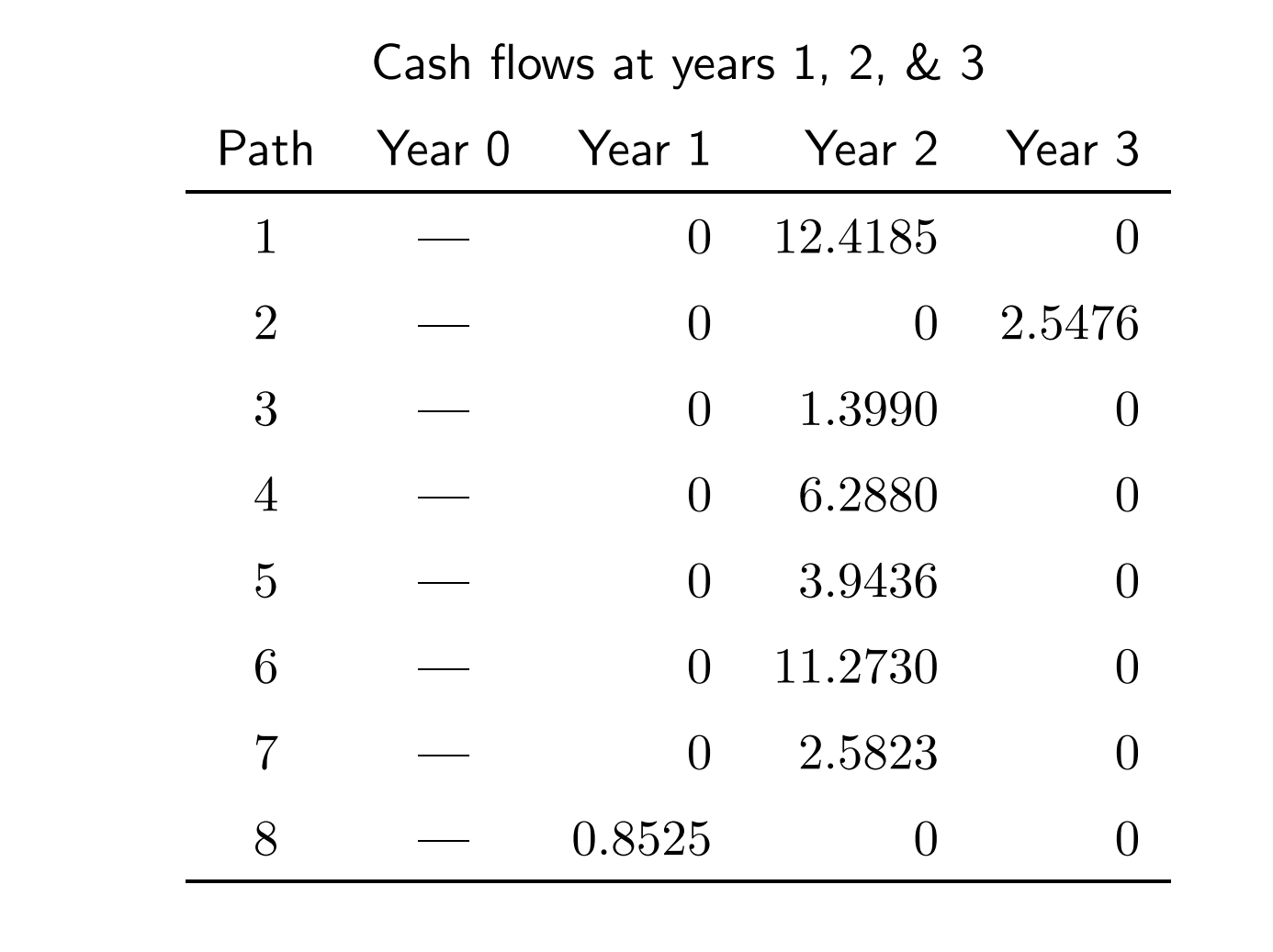

-<sup>c</sup> 2018 Prof. Yuh-Dauh Lyuu, National Taiwan University Page 901

- We move on to year 0.
- $\bullet$ The continuation value is, from p 901,

 $(12.4185\times 0.951229^2 + 2.5476\times 0.951229^3$  $+1.3990\times 0.951229^2 + 6.2880\times 0.951229^2$  $+3.9436\times 0.951229^2 + 11.2730\times 0.951229^2$  $+2.5823\times 0.951229^2 + 0.8525\times 0.951229)/8$ 

 $=$ 4.66263.

• As this is larger than the immediate exercise value of

 $105\, -101 = 4,$ 

the put should not be exercised at year 0.

- $\bullet$ Hence the put's value is estimated to be 4.66263.
- Compare this with the European put's value of 1.3680 (p. 887).

# *Time Series Analysis*

The historian is <sup>a</sup> prophet in reverse. Friedrich von Schlegel (1772–1829)

# GARCH Option Pricing<sup>a</sup>

- Options can be priced when the underlying asset's return follows <sup>a</sup> GARCH process.
- Let  $S_t$  denote the asset price at date t.
- Let  $h_t^2$  be the *conditional* variance of the return over the period  $[t, t + 1]$  given the information at date t.
	- **–** "One day" is merely <sup>a</sup> convenient term for any elapsed time  $\Delta t$ .

<sup>a</sup>ARCH (autoregressive conditional heteroskedastic) is due to Engle (1982), co-winner of the <sup>2003</sup> Nobel Prize in Economic Sciences. GARCH (generalized ARCH) is due to Bollerslev (1986) and Taylor (1986). A Bloomberg quant said to me on Feb 29, 2008, that GARCH is seldom used in trading.

# GARCH Option Pricing (continued)

 $\bullet$  Adopt the following risk-neutral process for the price dynamics: a

$$
\ln \frac{S_{t+1}}{S_t} = r - \frac{h_t^2}{2} + h_t \epsilon_{t+1}, \tag{117}
$$

where

$$
h_{t+1}^{2} = \beta_{0} + \beta_{1}h_{t}^{2} + \beta_{2}h_{t}^{2}(\epsilon_{t+1} - c)^{2},
$$
 (118)  
\n
$$
\epsilon_{t+1} \sim N(0, 1) \text{ given information at date } t,
$$
  
\n
$$
r = \text{daily riskless return,}
$$
  
\n
$$
c \geq 0.
$$

<sup>a</sup>Duan (1995).

# GARCH Option Pricing (continued)

- The five unknown parameters of the model are  $c, h_0, \beta_0,$  $\beta_1$ , and  $\beta_2$ .
- It is postulated that  $\beta_0, \beta_1, \beta_2 \geq 0$  to make the conditional variance positive.
- There are other inequalities to satisfy (see text).
- The above process is called the nonlinear asymmetric GARCH (or NGARCH) model.

# GARCH Option Pricing (continued)

- It captures the volatility clustering in asset returns first noted by Mandelbrot (1963). a
	- $-$  When  $c = 0$ , a large  $\epsilon_{t+1}$  results in a large  $h_{t+1}$ , which in turns tends to yield a large  $h_{t+2}$ , and so on.
- It also captures the negative correlation between the asset return and changes in its (conditional) volatility.<sup>b</sup>
	- **–** $-$  For  $c > 0$ , a positive  $\epsilon_{t+1}$  (good news) tends to decrease  $h_{t+1}$ , whereas a negative  $\epsilon_{t+1}$  (bad news) tends to do the opposite.

<sup>a</sup>"... large changes tend to be followed by large changes—of either sign—and small changes tend to be followed by small changes ... "

 $b$ Noted by Black (1976): Volatility tends to rise in response to "bad news" and fall in response to "good news."

### GARCH Option Pricing (concluded)

 $\bullet\hspace{1mm}$  With  $y_t$  $\Delta$  $\equiv$  ln  $S_t$  denoting the logarithmic price, the model becomes

$$
y_{t+1} = y_t + r - \frac{h_t^2}{2} + h_t \epsilon_{t+1}.
$$
 (119)

- The pair  $(y_t, h_t^2)$  completely describes the current state.
- The conditional mean and variance of  $y_{t+1}$  are clearly

$$
E[y_{t+1} | y_t, h_t^2] = y_t + r - \frac{h_t^2}{2}, \qquad (120)
$$
  

$$
Var[y_{t+1} | y_t, h_t^2] = h_t^2.
$$
 (121)

#### GARCH Model: Inferences

- Suppose the parameters c,  $h_0$ ,  $\beta_0$ ,  $\beta_1$ , and  $\beta_2$  are given.
- Then we can recover  $h_1, h_2, \ldots, h_n$  and  $\epsilon_1, \epsilon_2, \ldots, \epsilon_n$ from the prices

$$
S_0, S_1, \ldots, S_n
$$

under the GARCH model (117) on p. 907.

• This property is useful in statistical inferences.

# The Ritchken-Trevor  $(\mathsf{RT})$  Algorithm $^\mathrm{a}$

- The GARCH model is a continuous-state model.
- To approximate it, we turn to trees with *discrete* states.
- Path dependence in GARCH makes the tree for asset prices explode exponentially (why?).
- We need to mitigate this combinatorial explosion.

<sup>a</sup>Ritchken & Trevor (1999).

- Partition a day into  $n$  periods.
- •• Three states follow each state  $(y_t, h_t^2)$  after a period.
- $\bullet$ • As the trinomial model combines, each state at date  $t$  is followed by  $2n + 1$  states at date  $t + 1$  (recall p. 703).
- These  $2n + 1$  values must approximate the distribution of  $(y_{t+1}, h_{t+1}^2)$ .
- So the conditional moments  $(120)$ – $(121)$  at date  $t+1$ on p. 910 must be matched by the trinomial model to guarantee convergence to the continuous-state model.

- It remains to pick the jump size and the three branching probabilities.
- The role of  $\sigma$  in the Black-Scholes option pricing model is played by  $h_t$  in the GARCH model.
- As a jump size proportional to  $\sigma/\sqrt{n}$  is picked in the BOPM, <sup>a</sup> comparable magnitude will be chosen here.
- Define  $\gamma$ Δ  $\equiv h_0$ , though other multiples of  $h_0$  are possible, and

$$
\gamma_n \stackrel{\Delta}{=} \frac{\gamma}{\sqrt{n}}.
$$

- The jump size will be some integer multiple  $\eta$  of  $\gamma_n$ .
- We call  $\eta$  the jump parameter (see next page).
- $\bullet$ • Obviously, the magnitude of  $\eta$  grows with  $h_t$ .
- The middle branch does not change the underlying asset's price.

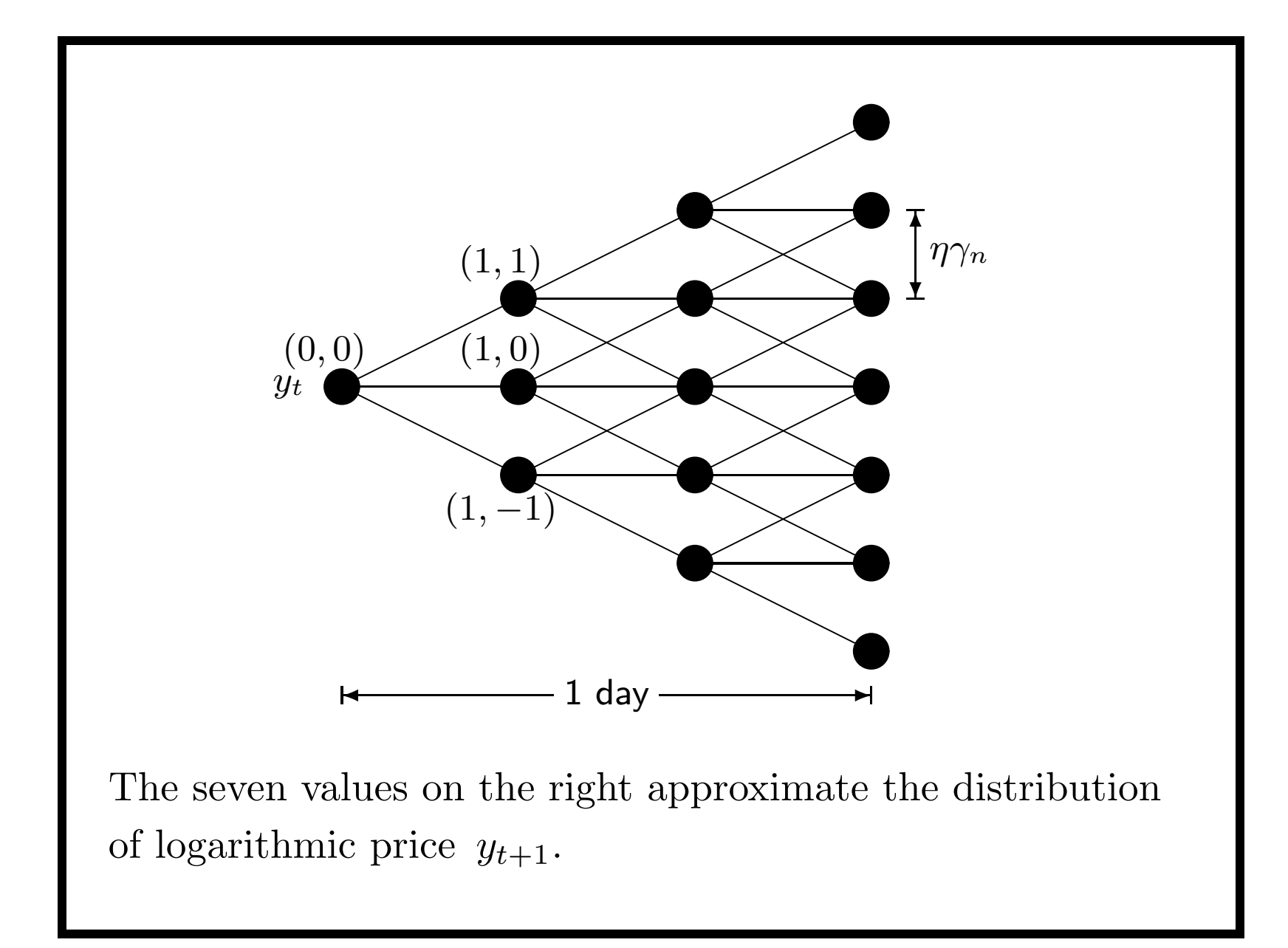

• The probabilities for the up, middle, and down branches are

$$
p_u = \frac{h_t^2}{2\eta^2\gamma^2} + \frac{r - (h_t^2/2)}{2\eta\gamma\sqrt{n}},
$$
 (122)

$$
p_m = 1 - \frac{h_t^2}{\eta^2 \gamma^2}, \qquad (123)
$$

$$
p_d = \frac{h_t^2}{2\eta^2\gamma^2} - \frac{r - (h_t^2/2)}{2\eta\gamma\sqrt{n}}.\tag{124}
$$

- It can be shown that:
	- $-$  The trinomial model takes on  $2n+1$  values at date  $t+1$  for  $y_{t+1}$ .
	- These values have a matching mean for  $y_{t+1}$ .
	- **–** These values have an asymptotically matching variance for  $y_{t+1}$ .
- The central limit theorem guarantees convergence as  $n$ increases. a

<sup>&</sup>lt;sup>a</sup>Assume the probabilities are valid.

- We can dispense with the intermediate nodes *between* dates to create a  $(2n + 1)$ -nomial tree (p. 920).
- The resulting model is multinomial with  $2n+1$ branches from any state  $(y_t, h_t^2)$ .
- There are two reasons behind this manipulation.
	- Interdate nodes are created merely to approximate the continuous-state model after one day.
	- **–** Keeping the interdate nodes results in <sup>a</sup> tree that can be *n* times larger.<sup>a</sup>

<sup>a</sup>Contrast it with the case on p. 391.

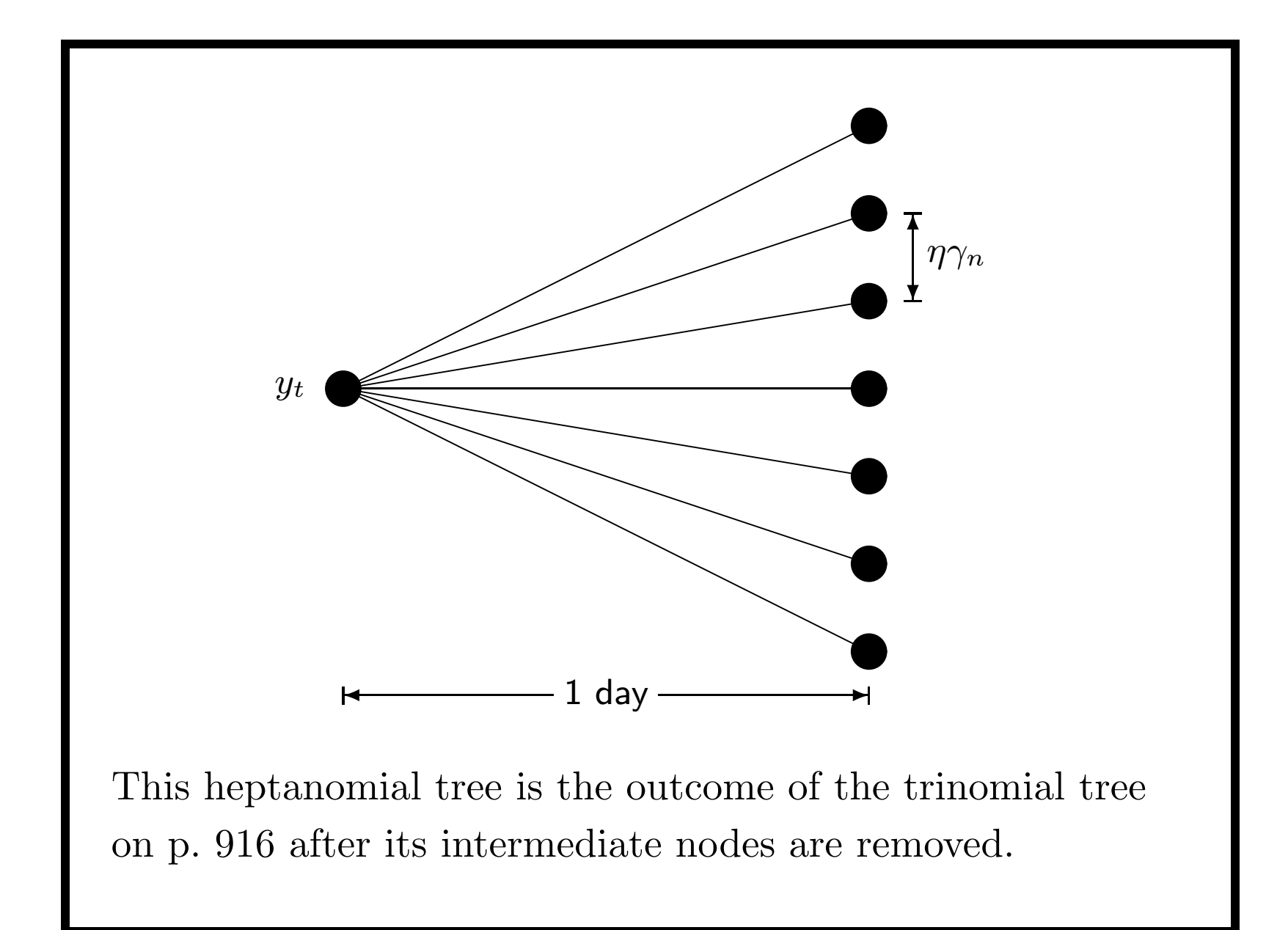

• A node with logarithmic price  $y_t + \ell \eta \gamma_n$  at date  $t + 1$ follows the current node at date  $t$  with price  $y_t$ , where

$$
-n \leq \ell \leq n.
$$

- To reach that price in  $n$  periods, the number of up moves must exceed that of down moves by exactly  $\ell$ .
- •The probability that this happens is

$$
P(\ell) \stackrel{\Delta}{=} \sum_{j_u, j_m, j_d} \frac{n!}{j_u! j_m! j_d!} p_u^{j_u} p_m^{j_m} p_d^{j_d},
$$

with  $j_u, j_m, j_d \geq 0$ ,  $n = j_u + j_m + j_d$ , and  $\ell = j_u - j_d$ .

• A particularly simple way to calculate the  $P(\ell)$ s starts by noting that

$$
(p_u x + p_m + p_d x^{-1})^n = \sum_{\ell=-n}^n P(\ell) x^{\ell}.
$$
 (125)

- **–** Convince yourself that this trick does the "accounting" correctly.
- So we expand  $(p_u x + p_m + p_d x^{-1})^n$  and retrieve the probabilities by reading off the coefficients.
- It can be computed in  $O(n^2)$  time, if not less.

- The updating rule (118) on p. 907 must be modified to account for the adoption of the discrete-state model.
- The logarithmic price  $y_t + \ell \eta \gamma_n$  at date  $t + 1$  following state  $(y_t, h_t^2)$  is associated with this variance:

$$
h_{t+1}^2 = \beta_0 + \beta_1 h_t^2 + \beta_2 h_t^2 (\epsilon_{t+1}' - c)^2, \qquad (126)
$$

**–**Above,

$$
\epsilon'_{t+1} = \frac{\ell \eta \gamma_n - (r - h_t^2/2)}{h_t}, \quad \ell = 0, \pm 1, \pm 2, \dots, \pm n,
$$

is a discrete random variable with  $2n+1$  values.

- Different conditional variances  $h_t^2$  may require different  $\eta$  so that the probabilities calculated by Eqs. (122)–(124) on p. <sup>917</sup> lie between <sup>0</sup> and 1.
- This implies varying jump sizes.
- The necessary requirement  $p_m \geq 0$  implies  $\eta \geq h_t/\gamma$ .
- Hence we try

$$
\eta = \lceil h_t/\gamma \rceil, \lceil h_t/\gamma \rceil + 1, \lceil h_t/\gamma \rceil + 2, \ldots
$$

until valid probabilities are obtained or until their nonexistence is confirmed.

• The sufficient and necessary condition for valid probabilities to exist is a

$$
\frac{|\,r-(h_t^2/2)\,|}{2\eta\gamma\sqrt{n}}\leq\frac{h_t^2}{2\eta^2\gamma^2}\leq\min\left(1-\frac{|\,r-(h_t^2/2)\,|}{2\eta\gamma\sqrt{n}},\frac{1}{2}\right)
$$

- The plot on p. 926 uses  $n=1$  to illustrate our points for <sup>a</sup> 3-day model.
- For example, node  $(1, 1)$  of date 1 and node  $(2, 3)$  of date 2 pick  $\eta = 2$ .

<sup>a</sup>C. Wu (R90723065) (2003); Lyuu & C. Wu (R90723065) (2003, 2005).

.

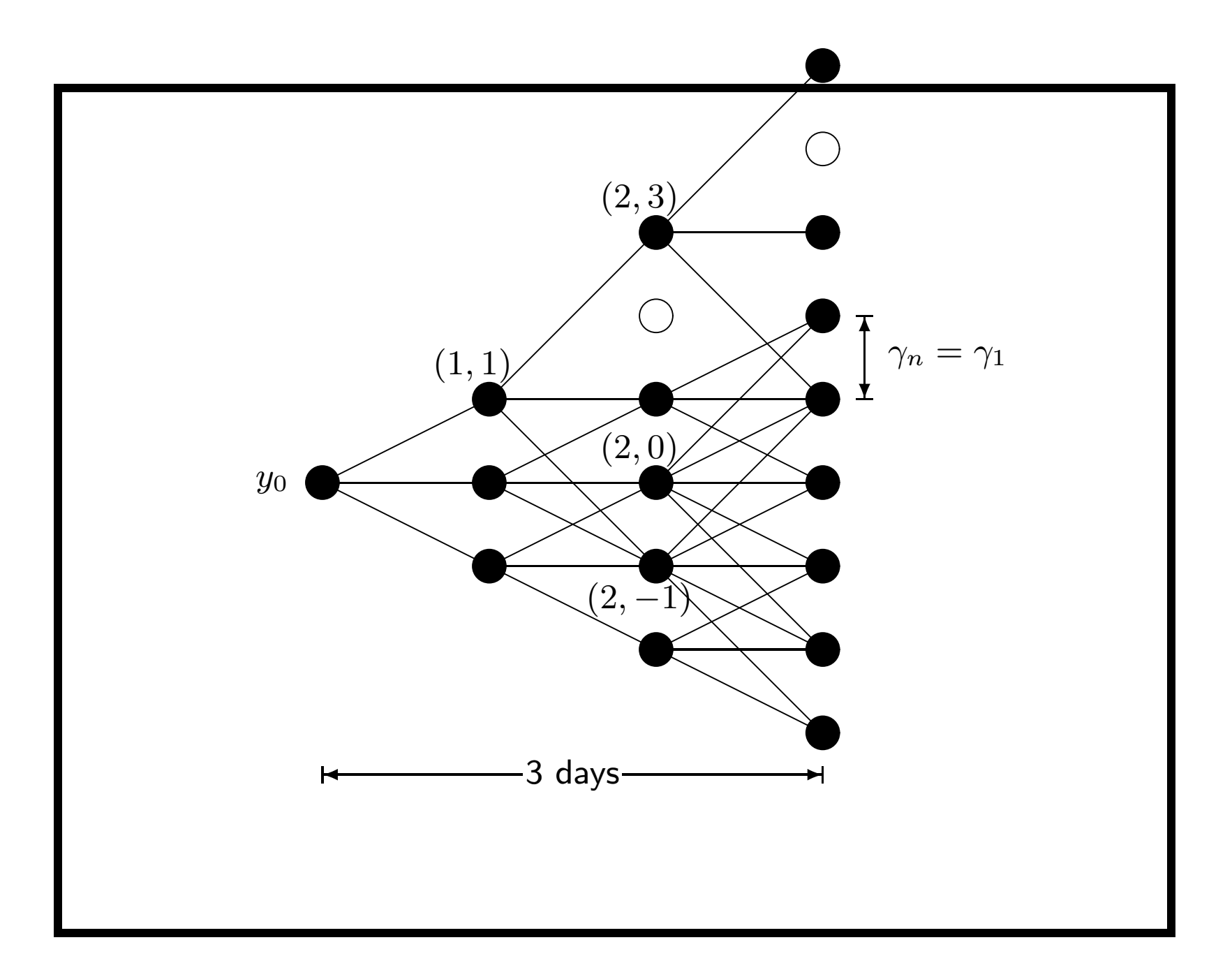
### The RT Algorithm (continued)

- The topology of the tree is not <sup>a</sup> standard combining multinomial tree.
- For example, a few nodes on p. 926 such as nodes  $(2,0)$ and (2, <sup>−</sup>1) have *multiple* jump sizes.
- The reason is path dependency of the model.
	- **–** $-$  Two paths can reach node  $(2,0)$  from the root node, each with <sup>a</sup> different variance for the node.
	- $-$  One variance results in  $\eta = 1$ .
	- $-$  The other results in  $\eta = 2$ .

## The RT Algorithm (concluded)

- The number of possible values of  $h_t^2$  at a node can be exponential.
	- **–**- Because each path brings a different variance  $h_t^2$  $t$  .
- To address this problem, we record only the maximum and minimum  $h_t^2$  at each node.<sup>a</sup>
- Therefore, each node on the tree contains only two states  $(y_t, h_{\text{max}}^2)$  and  $(y_t, h_{\text{min}}^2)$ .
- Each of  $(y_t, h_{\text{max}}^2)$  and  $(y_t, h_{\text{min}}^2)$  carries its own  $\eta$  and set of  $2n+1$  branching probabilities.

<sup>a</sup>Cakici & Topyan (2000). But see p. 963 for a potential problem.

#### Negative Aspects of the Ritchken-Trevor Algorithm $^{\rm a}$

- A small  $n$  may yield inaccurate option prices.
- But the tree will grow exponentially if  $n$  is large enough. **–** $-$  Specifically,  $n > (1$  $-\beta_1$ )/ $\beta_2$  when  $r = c = 0$ .
- A large  $n$  has another serious problem: The tree cannot grow beyond <sup>a</sup> certain date.
- Thus the choice of  $n$  may be quite limited in practice.
- The RT algorithm can be modified to be free of shortened maturity and exponential complexity.<sup>b</sup>

 $\mathrm{^{a}Lyuu}$  & C. Wu (R90723065) (2003, 2005). <sup>b</sup>Its size is only  $O(n^2)$  if  $n \le (\sqrt{(1-\beta_1)/\beta_2}-c)^2!$ 

#### Numerical Examples

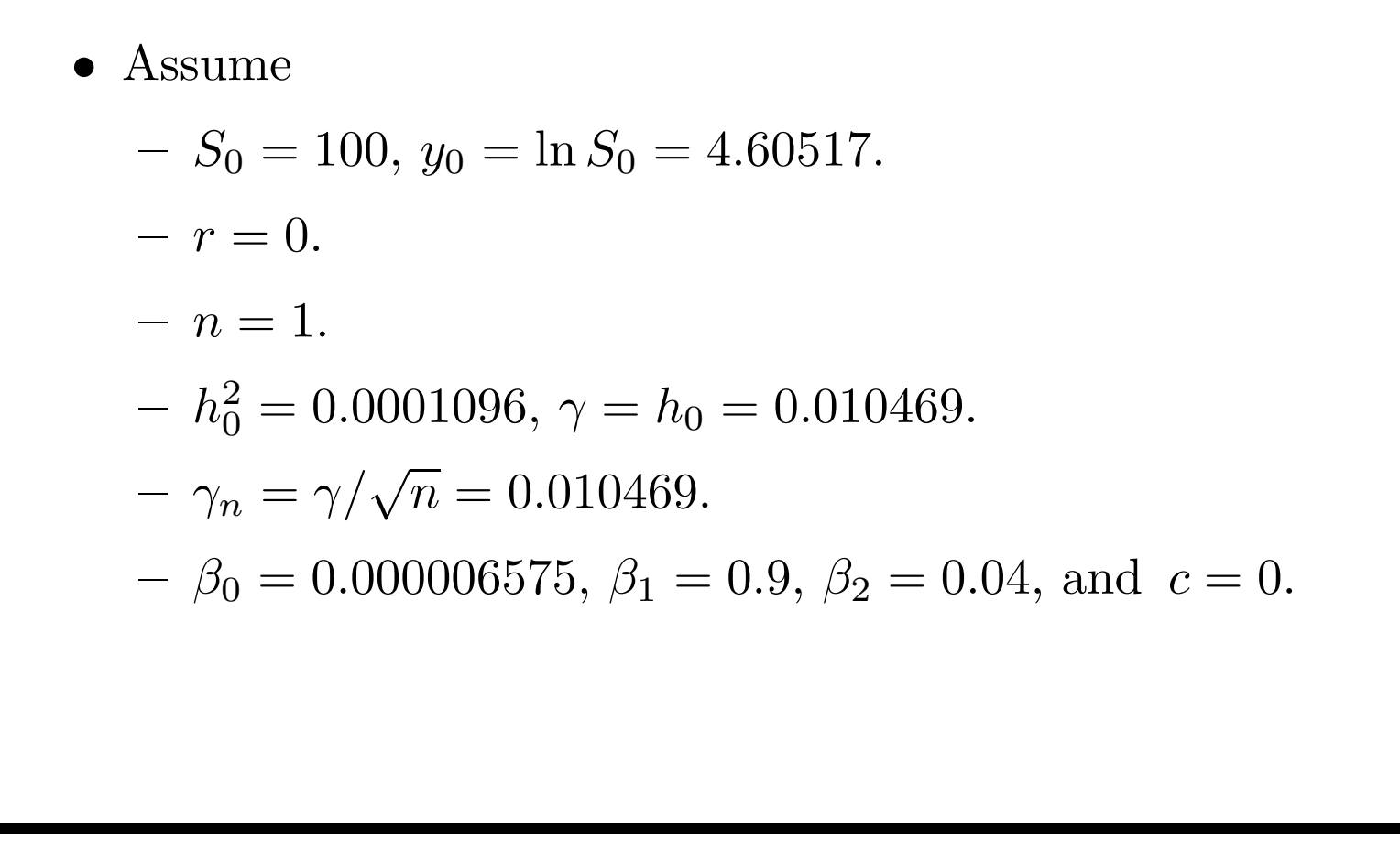

 $\bullet$  A daily variance of 0.0001096 corresponds to an annual volatility of

 $\sqrt{365\times 0.0001096}\approx 20\%.$ 

- Let  $h^2(i,j)$  denote the variance at node  $(i,j)$ .
- Initially,  $h^2(0,0) = h_0^2 = 0.0001096$ .

- Let  $h^2$  $\mu_{\text{max}}^2(i,j)$  denote the maximum variance at node  $(i, j).$
- Let  $h^2$  $\lim_{\text{min}}(i, j)$  denote the minimum variance at node  $(i, j).$
- Initially,  $h_{\max}^2(0,0) = h_{\min}^2(0,0) = h_0^2$  $0\, \cdot$
- The resulting 3-day tree is depicted on p. 933.

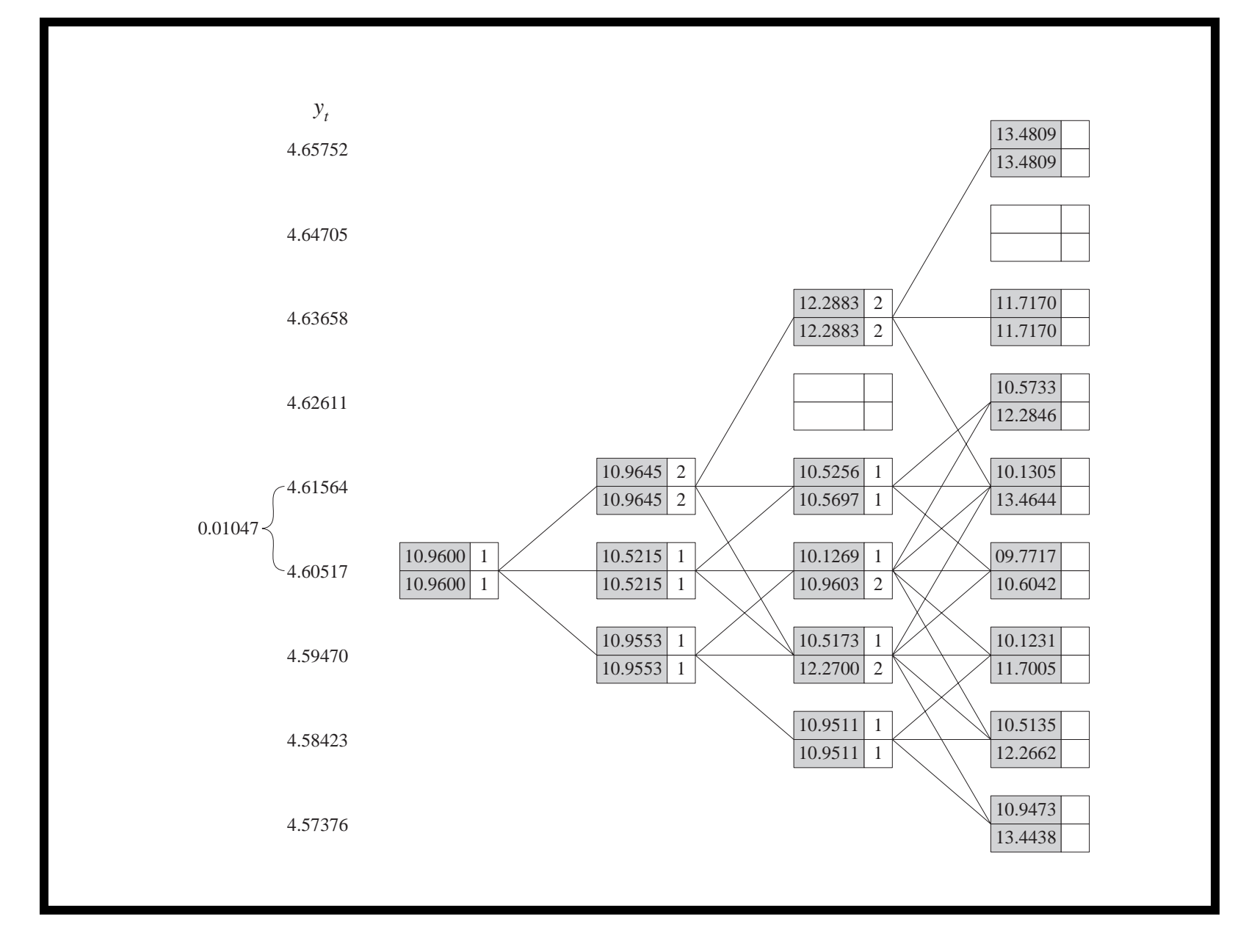

- A top number inside <sup>a</sup> gray box refers to the minimum variance  $h_{\min}^2$  for the node.
- A bottom number inside <sup>a</sup> gray box refers to the maximum variance  $h_{\text{max}}^2$  for the node.
- Variances are multiplied by 100,000 for readability.
- The top number inside a white box refers to the  $\eta$  for  $h^2$ min.
- The bottom number inside a white box refers to the  $\eta$ for  $h^2$ max.

- Let us see how the numbers are calculated.
- Start with the root node, node  $(0, 0)$ .
- Try  $\eta = 1$  in Eqs. (122)–(124) on p. 917 first to obtain

 $p_{\bm{u}}$  $= 0.4974,$  $p_m \hspace{.1in} = \hspace{.1in} 0,$  $p_d$  $= 0.5026.$ 

• As they are valid probabilities, the three branches from the root node use single jumps.

- Move on to node  $(1, 1)$ .
- It has one predecessor node—node  $(0, 0)$ —and it takes an up move to reach the current node.
- So apply updating rule (126) on p. 923 with  $\ell = 1$  and  $h^2$  $t^2 = h^2(0,0).$
- The result is  $h^2(1, 1) = 0.000109645$ .

• Because  $\lceil h(1,1)/\gamma \rceil = 2$ , we try  $\eta = 2$  in Eqs. (122)–(124) on p. <sup>917</sup> first to obtain

$$
p_u = 0.1237,
$$
  
\n
$$
p_m = 0.7499,
$$
  
\n
$$
p_d = 0.1264.
$$

• As they are valid probabilities, the three branches from node (1, 1) use double jumps.

- Carry out similar calculations for node  $(1,0)$  with  $\ell = 0$  in updating rule (126) on p. 923.
- Carry out similar calculations for node  $(1, -1)$  with  $\ell = -1$  in updating rule (126).
- Single jump  $\eta = 1$  works for both nodes.
- The resulting variances are

 $h^2(1,0) \quad = \quad 0.000105215,$  $h^2(1,-1) \quad = \quad 0.000109553.$ 

- Node  $(2,0)$  has 2 predecessor nodes,  $(1,0)$  and  $(1,-1)$ .
- •Both have to be considered in deriving the variances.
- Let us start with node  $(1,0)$ .
- • Because it takes <sup>a</sup> middle move to reach the current  $\text{node}, \text{ we apply updating rule} \ (126) \text{ on p. } 923 \text{ with } \ \ell = 0$ and  $h^2$  $t^2 = h^2(1,0).$
- The result is  $h_{t+1}^2 = 0.000101269$ .

- Now move on to the other predecessor node  $(1, -1)$ .
- Because it takes an up move to reach the current node, apply updating rule (126) on p. 923 with  $\ell=1$  and  $h^2$  $t^2 = h^2(1, -1).$
- The result is  $h_{t+1}^2 = 0.000109603$ .
- We hence record

$$
h_{\min}^2(2,0) = 0.000101269,
$$
  

$$
h_{\max}^2(2,0) = 0.000109603.
$$

- Consider state  $h_{\max}^2(2,0)$  first.
- Because  $\lceil h_{\text{max}}(2,0)/\gamma \rceil = 2$ , we first try  $\eta = 2$  in Eqs. (122)–(124) on p. <sup>917</sup> to obtain

 $p_u$  =  $0.1237,$  $p_m \quad = \quad 0.7500,$  $p_d$  $= 0.1263.$ 

• As they are valid probabilities, the three branches from node  $(2,0)$  with the maximum variance use double jumps.

- Now consider state  $h_{\min}^2(2,0)$ .
- Because  $\lceil h_{\min}(2,0)/\gamma \rceil = 1$ , we first try  $\eta = 1$  in Eqs.  $(122)$ – $(124)$  on p. 917 to obtain

 $p_u \quad = \quad 0.4596,$  $p_m \quad = \quad 0.0760,$  $p_d$  $= 0.4644.$ 

• As they are valid probabilities, the three branches from node  $(2, 0)$  with the minimum variance use single jumps.

- Node  $(2, -1)$  has 3 predecessor nodes.
- Start with node  $(1, 1)$ .
- $\bullet$  Because it takes *one* down move to reach the current node, we apply updating rule (126) on p. <sup>923</sup> with  $\ell = -1$  and  $h^2$  $\frac{2}{t}=h^2(1,1).^{\rm a}$
- The result is  $h_{t+1}^2 = 0.0001227$ .

<sup>a</sup>Note that it is *not*  $\ell = -2$ . The reason is that  $h(1, 1)$  has  $\eta = 2$  (p. 937).

- Now move on to predecessor node  $(1,0)$ .
- $\bullet$  Because it also takes <sup>a</sup> down move to reach the current node, we apply updating rule (126) on p. <sup>923</sup> with  $\ell = -1$  and  $h^2$  $t^2 = h^2(1,0).$
- The result is  $h_{t+1}^2 = 0.000105609$ .

- Finally, consider predecessor node  $(1, -1)$ .
- Because it takes <sup>a</sup> middle move to reach the current node, we apply updating rule (126) on p. 923 with  $\ell=0$ and  $h^2$  $t^2 = h^2(1, -1).$
- The result is  $h_{t+1}^2 = 0.000105173$ .
- We hence record

$$
h_{\min}^2(2, -1) = 0.000105173,
$$
  

$$
h_{\max}^2(2, -1) = 0.0001227.
$$

- Consider state  $h_{\text{max}}^2(2,-1)$ .
- Because  $\lceil h_{\text{max}}(2, -1)/\gamma \rceil = 2$ , we first try  $\eta = 2$  in Eqs.  $(122)$ – $(124)$  on p. 917 to obtain

 $p_u$  $= 0.1385,$  $p_m \quad = \quad 0.7201,$  $p_d$  $= 0.1414.$ 

• As they are valid probabilities, the three branches from node  $(2, -1)$  with the maximum variance use double jumps.

- Next, consider state  $h_{\min}^2(2,-1)$ .
- Because  $\lceil h_{\min}(2, -1)/\gamma \rceil = 1$ , we first try  $\eta = 1$  in Eqs.  $(122)$ – $(124)$  on p. 917 to obtain

 $p_u$  $= 0.4773,$  $p_m \quad = \quad 0.0404,$  $p_d$  $= 0.4823.$ 

• As they are valid probabilities, the three branches from node  $(2, -1)$  with the minimum variance use single jumps.

## Numerical Examples (concluded)

- Other nodes at dates 2 and 3 can be handled similarly.
- In general, if a node has  $k$  predecessor nodes, then up to 2k variances will be calculated using the updating rule.
	- **–** This is because each predecessor node keeps *two* variance numbers.
- But only the maximum and minimum variances will be kept.

### Negative Aspects of the RT Algorithm Revisited $^{\rm a}$

- Recall the problems mentioned on p. 929.
- In our case, combinatorial explosion occurs when

$$
n > \frac{1 - \beta_1}{\beta_2} = \frac{1 - 0.9}{0.04} = 2.5
$$

(see the next <sup>p</sup>lot).

- Suppose we are willing to accept the exponential running time and pick  $n = 100$  to seek accuracy.
- But the problem of shortened maturity forces the tree to stop at date 9!

 $a$ Lyuu & C. Wu (R90723065) (2003, 2005).

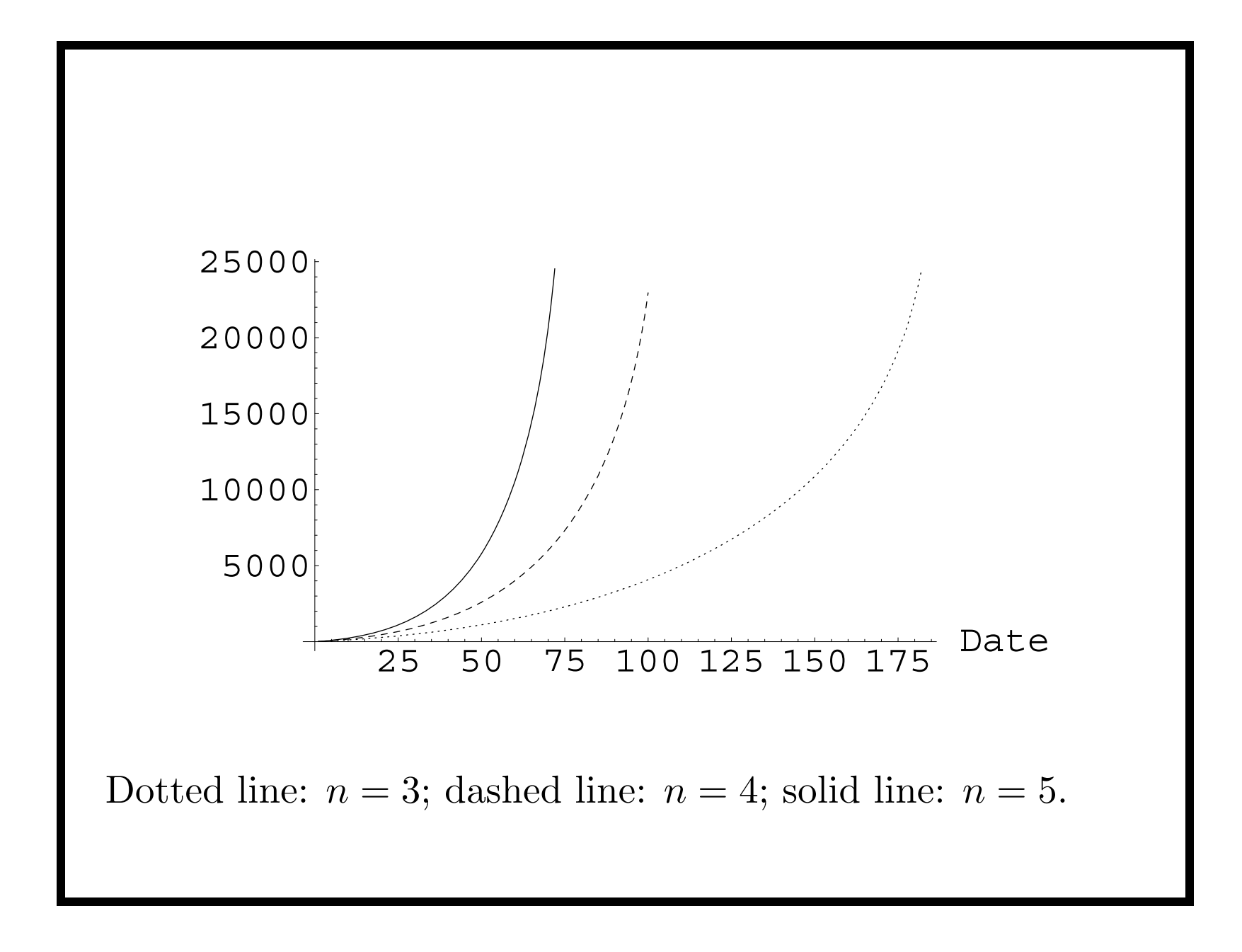